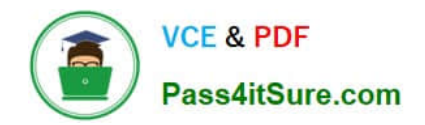

# **XK0-005Q&As**

CompTIA Linux+ Certification Exam

# **Pass CompTIA XK0-005 Exam with 100% Guarantee**

Free Download Real Questions & Answers **PDF** and **VCE** file from:

**https://www.pass4itsure.com/xk0-005.html**

100% Passing Guarantee 100% Money Back Assurance

Following Questions and Answers are all new published by CompTIA Official Exam Center

**C** Instant Download After Purchase

**83 100% Money Back Guarantee** 

- 365 Days Free Update
- 800,000+ Satisfied Customers  $\epsilon$  or

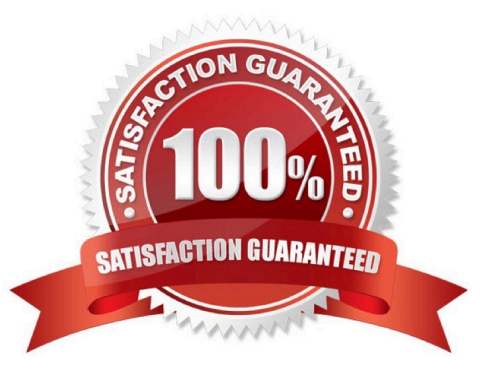

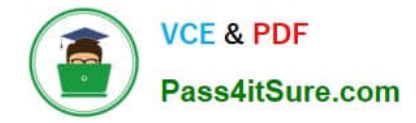

### **QUESTION 1**

As part of the requirements for installing a new application, the swappiness parameter needs to be changed to 0. This change needs to persist across reboots and be applied immediately. A Linux systems administrator is performing this change. Which of the following steps should the administrator complete to accomplish this task?

- A. echo "vm.swappiness=0" >> /etc/sysctl.conf andand sysctl -p
- B. echo "vm.swappiness=0" >> /proc/meminfo andand sysctl -a
- C. sysctl -v >> /proc/meminfo andand echo "vm.swapiness=0"
- D. sysctl -h "vm.swapiness=0" andand echo /etc/vmswapiness

Correct Answer: A

## **QUESTION 2**

A cloud engineer needs to launch a container named web-01 in background mode. Which of the following commands will accomplish this task\\'\\'

- A. docker builder -f --name web-01 httpd
- B. docker load --name web-01 httpd
- C. docker ps -a --name web-01 httpd
- D. docker run -d --name web-01 httpd

Correct Answer: D

D. docker run -d --name web-01 httpd

docker run command is used to create and run a container based on a specified image.

The -d option is used to start the container in the background (detached mode).

The --name web-01 option is used to set the name of the container to web-01.

httpd is the name of the image that the container will be based on.

#### **QUESTION 3**

A DevOps engineer needs to allow incoming traffic to ports in the range of 4000 to 5000 on a Linux server. Which of the following commands will enforce this rule?

- A. iptables -f filter -I INPUT -p tcp --dport 4000:5000 -A ACCEPT
- B. iptables -t filter -A INPUT -p tcp --dport 4000:5000 -j ACCEPT

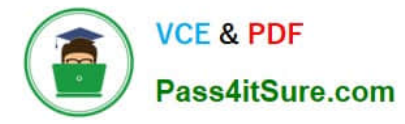

- C. iptables filter -A INPUT -p tcp --dport 4000:5000 -D ACCEPT
- D. iptables filter -S INPUT -p tcp --dport 4000:5000 -A ACCEPT

#### Correct Answer: B

The command iptables is used to manage the rules in the Linux kernel\\'s firewall. The options used in the command determine how the rule will be enforced. In the case of option B, -t filter specifies that the rules should be applied to the filter table, which is used for packet filtering. The -A INPUT option specifies that the rule should be appended to the INPUT chain, which is used for incoming traffic. The -p tcp option specifies that the rule should only apply to TCP traffic, and the -dport 4000:5000 option specifies that the rule should only apply to incoming traffic to ports in the range of 4000 to 5000. The -j ACCEPT option specifies that the matching traffic should be accepted, allowing it to enter the system.

#### **QUESTION 4**

A systems administrator wants to test the route between IP address 10.0.2.15 and IP address 192.168.1.40. Which of the following commands will accomplish this task?

- A. route -e get to 192.168.1.40 from 10.0.2.15
- B. ip route get 192.163.1.40 from 10.0.2.15
- C. ip route 192.169.1.40 to 10.0.2.15
- D. route -n 192.168.1.40 from 10.0.2.15

Correct Answer: B

B. ip route get 192.168.1.40 from 10.0.2.15

The "ip route get" command is used to display the path that packets take to reach a specific network host, in this case, 192.168.1.40, from the source IP address 10.0.2.15. This command will show the routing table entries used to determine the path of the packets.

#### **QUESTION 5**

A Linux engineer needs to download a ZIP file and wants to set the nice of value to -10 for this new process. Which of the following commands will help to accomplish the task?

- A. \$ nice -v -10 wget https://foo.com/installation.zip
- B. \$ renice -v -10 wget https://foo.com/installation.2ip
- C. \$ renice -10 wget https://foo.com/installation.zip
- D. \$ nice -10 wget https://foo.com/installation.zip

Correct Answer: D

[XK0-005 PDF Dumps](https://www.pass4itsure.com/xk0-005.html) [XK0-005 Exam Questions](https://www.pass4itsure.com/xk0-005.html) [XK0-005 Braindumps](https://www.pass4itsure.com/xk0-005.html)